知 HPE ProLiant, Synergy and Apollo Gen9, Gen10, and Gen10 Plus Servers - 时间和日期同步详细信息

[iLO](https://zhiliao.h3c.com/questions/catesDis/334) **[翟秀文](https://zhiliao.h3c.com/User/other/295)** 2022-05-13 发表

# 组网及说明

HPE ProLiant、Synergy 和 Apollo Gen9、Gen10 和 Gen10 Plus 系统

问题描述

HPE ProLiant、Synergy 和 Apollo Gen9、Gen10 和 Gen10 Plus 系统提供各种机制来尝试和同步服务 器日期、时间和时区设置。在从 BIOS、iLO 和 OneView 本地管理服务器的环境中,这可能会变得复 杂。本文档提供有关 Gen9 和 Gen10 服务器之间的设置和行为差异的详细信息, 以及有关设置建议的 高级指南。

过程分析

此公告介绍Gen9、Gen10 服务器时间和日期同步详情

## 解决方法

## **BIOS详细信息**

HPE Gen9、HPE Gen10 和 HPE Gen10 Plus 平台在日期、时间和时区BIOS 设置方面的行为方式相 同。**在 UEFI 引导模式下**,对 BIOS/平台配置 (RBSU) 日期和时间设置(包括时区)所做的任何设置都 将反映在操作系统中。相反,在操作系统下对这些设置所做的任何更改都将反映在 BIOS/平台配置 (R BSU) 日期和时间设置中。

**在 Legacy Boot Mode 下**,BIOS目前没有与操作系统共享日期、时间和时区设置的机制,因此所有设 置都是本地时间。最终用户有责任正确管理操作系统的时区设置,以确保反映正确的本地时间。

## **HPE Integrated Lights-Out (iLO) 详细信息:**

Gen9 (基于 iLO 4 的系统)和 Gen10 (基于 iLO 5 的系统)对于 iLO 对服务器日期、时间和时区设置 的影响存在某些差异。下表显示了 iLO 4 和 iLO 5 系统之间的一些差异:

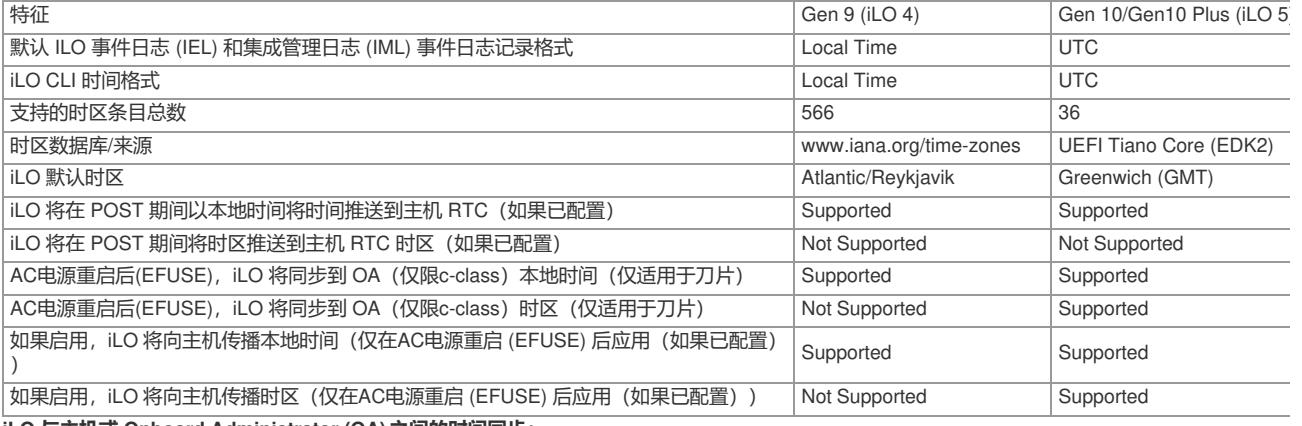

**iLO 与主机或 Onboard Administrator (OA)之间的时间同步:**

默认情况下,当iLO 4 和 iLO 5 向主机 RTC推送时间时,iLO 将仅同步到 RTC 本地时间 (TOD)。因此 ,iLO 允许用户配置不同于 RTC 时区的 iLO 时区。可以通过 iLO GUI 中的 iLO 专用网络端口 -> SNTP 页面配置 iLO 时间、日期和时区设置。iLO 和BIOS设置也可以使用 HPE RESTful 脚本。如果在 iLO S NTP 设置中启用了"将 NTP 时间传播到主机"字段, 则在电源 AUX (AC) 重启后, iLO 会将获取的时间

(从 NTP 或 OA) 传播到 RTC。对于 iLO 4 (Gen9), iLO 只会将**时间** (TOD) 传播到 RTC。对于 iLO 5 (Gen10), iLO 会将**时间** (TOD) 和时区传播到 RTC。

#### **事件日志的时间戳格式:**

默认情况下, iLO 4 (Gen9) 中的所有事件日志都以本地时间格式加盖时间戳。对于 iLO 5 (Gen10), 日 志默认以 UTC 格式标记时间戳。在 iLO 4 和 iLO 5 上,用户可以选择以其他支持的时间格式显示事件 日志的时间戳(在 iLO 事件日志和集成管理日志中)。

## **OneView 管理服务器上的时间同步:**

对于由 HPE OneView 管理的系统, OneView 将自动配置 iLO SNTP 设置指向在 OneView 中配置的 NTP 服务器。OneView 从外部 NTP 服务器或 Hypervisor 同步日期、时间和时区。目前,OneView 不 提供一种机制来设置 iLO 时区设置以匹配 NTP 设置或配置 iLO"将时间传播到主机"设置。

#### **操作系统详细信息:**

大多数操作系统提供了从操作系统内部管理日期、时间和时区的机制,包括将操作系统设置为 NTP 时 间源。用户应了解此功能并确保只有一个 NTP 服务器处于活动状态,并正确管理操作系统下的用户设 置,以避免对这些设置进行不必要的更改。

### **夏令时详情:**

目前没有行业定义的机制来传递夏令时的概念。服务器BIOS在 BIOS/平台配置 (RBSU) 中提供了夏令 时配置选项, 这将允许BIOS显示时间 +/- 1 小时, 但这不会影响操作系统或任何其他时间服务. 建议用 户不要更改此选项。

#### **旧版引导模式详细信息:**

当服务器配置为传统引导模式时,所有时间和日期信息都以本地时间格式存储。仅当服务器配置为 UE FI 引导模式时才支持 UTC